$<<$ Visual Basic  $>$ 

书名:<<Visual Basic程序设计实验教程>>

- 13 ISBN 9787030310996
- 10 ISBN 7030310993

出版时间:2011-8

页数:291

PDF

更多资源请访问:http://www.tushu007.com

, tushu007.com

 $<<$ Visual Basic visualbasic Visual Basic charges wisualbasic charges wisualbasic charges  $\sim$  visualbasic charges  $\sim$  $18$  $12$ Visual Basic www.abook.cn

, tushu007.com

本书内容丰富、实验项目安排得当,由浅入深、例题详尽,不仅可以作为visualbasic程序设计的配

 $\alpha$  -contracting  $\alpha$  -contracting  $\alpha$  -contracting  $\alpha$  -contracting  $\alpha$ 

, tushu007.com

 $<<$ Visual Basic $>$ 

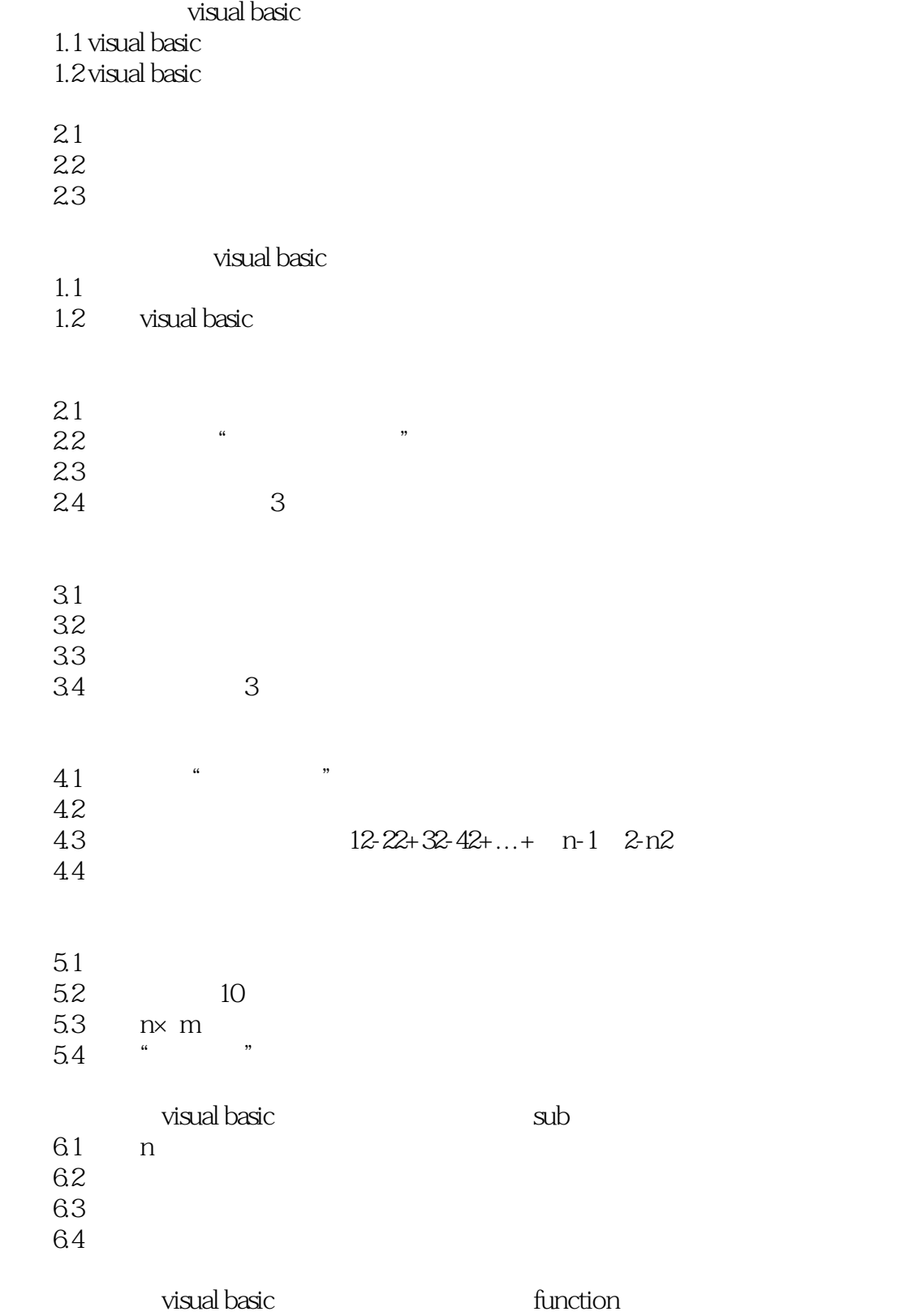

, tushu007.com

## $<<$ Visual Basic

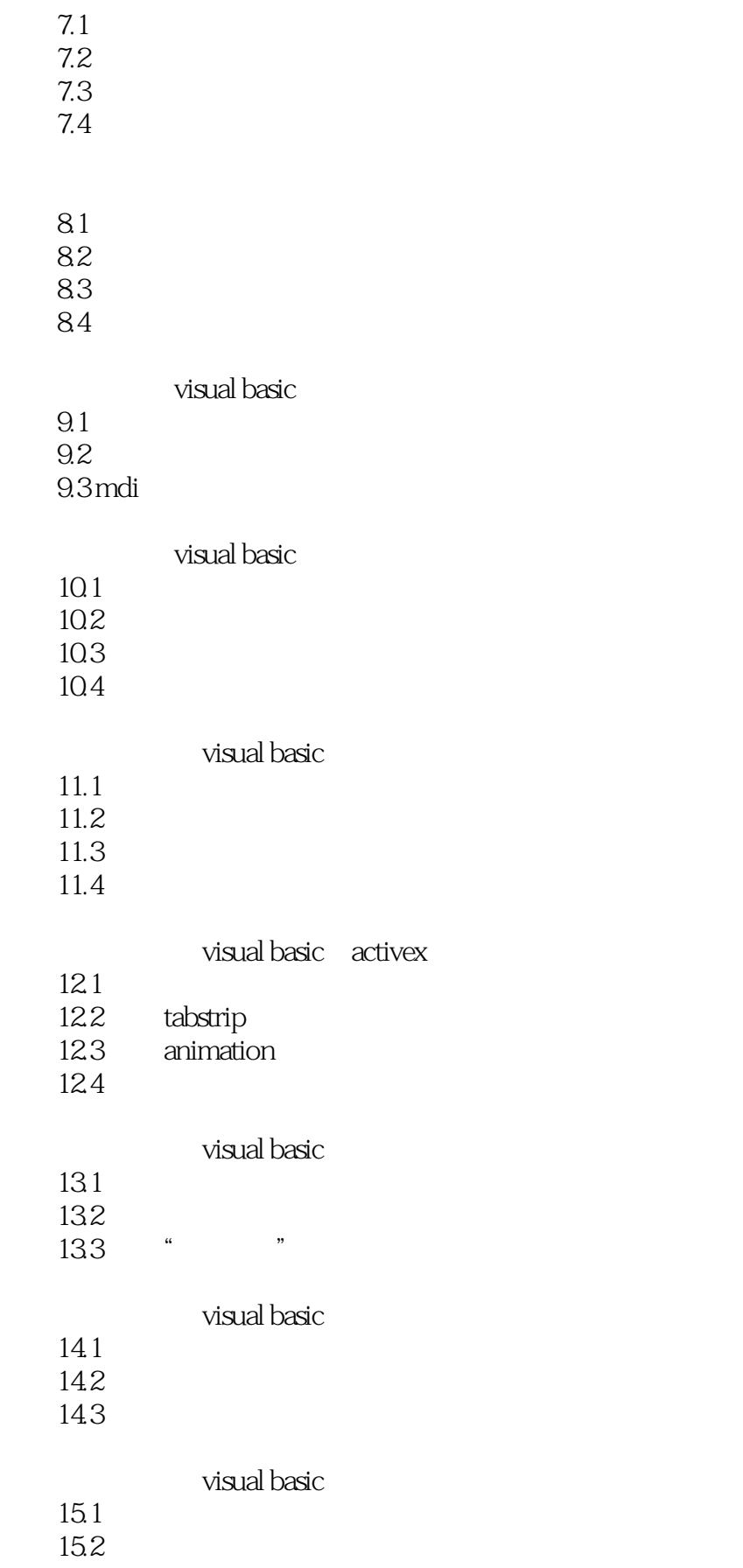

, tushu007.com

 $\sim$  < Visual Basic  $\sim$ 

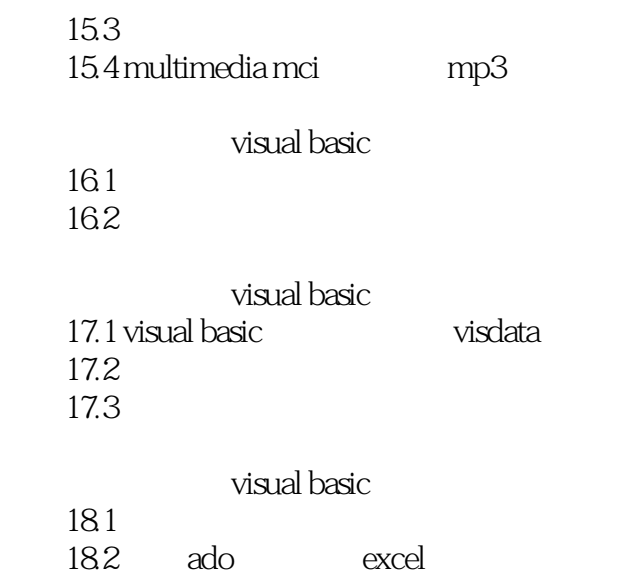

 $\mathsf{a}$ b active x

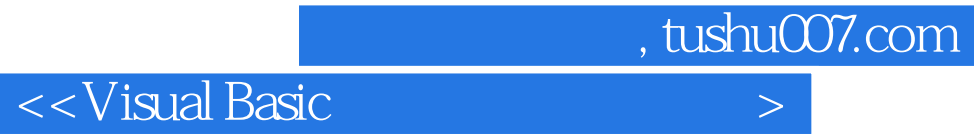

本站所提供下载的PDF图书仅提供预览和简介,请支持正版图书。

更多资源请访问:http://www.tushu007.com